# **Тарасов В.Л.**

## **Задачи по программированию на C++**

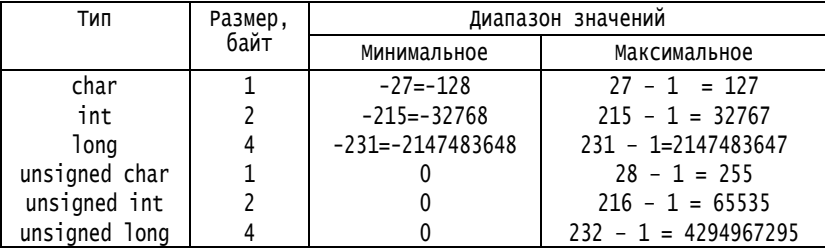

#### **Таблица 1. Целые типы**

#### **Таблица 2. Операции над целыми типами**

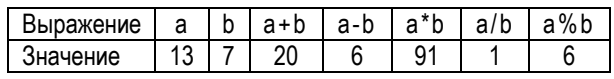

#### **Таблица 3. Сравнение целых**

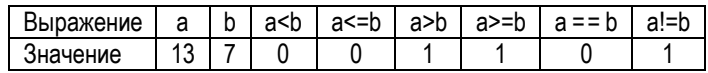

#### **Таблица 4. Типы чисел с плавающей точкой**

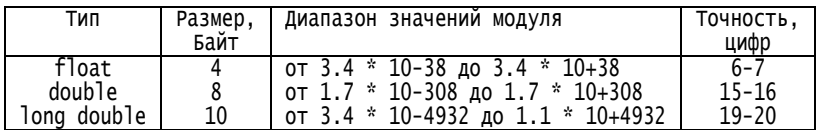

#### **Таблица 5. Таблица истинности логических операторов**

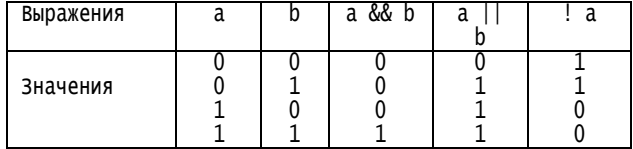

## Таблица 6. Унарные операторы

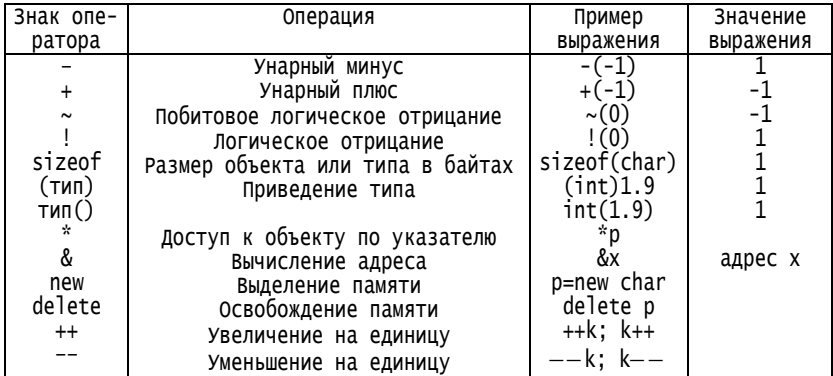

### Таблица 7. Бинарные операторы

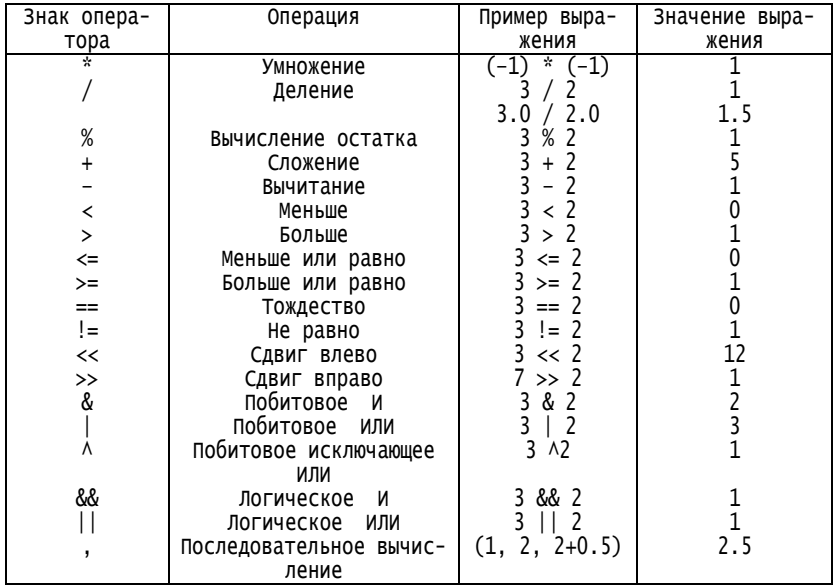

| Знак опера-     | Выполняемое действие                | Примеры       | Значе- |
|-----------------|-------------------------------------|---------------|--------|
| тора            |                                     | выражений     | ние к  |
| $=$             | Простое присваивание                | k = 2         |        |
| $+=$            | Сложение и присваивание             | k += 2        |        |
| $-$             | Вычитание и присваивание            | k -= 2        |        |
| $*_{=}$         | Умножение и присваивание            | $k = 3$       |        |
| /=              | Деление и присваивание              | k /= 2        |        |
| $\frac{\%}{\%}$ | Вычисление остатка и присваивание   | k %= 2        |        |
| $<<=$           | Сдвиг влево и присваивание          | $k \leq 2$    |        |
| $>>=$           | Сдвиг вправо и присваивание         | $k \gg = 2$   |        |
| &=              | побитовое и и присваивание          | k &= 2        |        |
| l =             | побитовое или и присваивание        | $I = 2$       |        |
| ^=              | Побитовое исключающее ИЛИ и присва- | $\lambda = 7$ |        |
|                 | ивание                              |               |        |

Таблица 8. Операторы присваивания

## Задачи 1 - 17. Простейшие вычисления

При решении задач из данного раздела нужно научиться:

определять переменные нужных числовых типов: целых и с плавающей точкой:

использовать арифметические операторы для составления выражений, реализующих вычисления по формулам;

вызывать библиотечные функции;

использовать оператор присваивания;

вводить и выводить данные числовых типов.

1. Напишите программу, печатающую значения логических выражений из табл. 5.

2. Напишите программу, выводящую значения тех выражений из табл.6, для которых в таблице приведено их значение.

3. Напишите программу, выводящую значения выражений из табл. 7.

4. Напишите программу, выводящую значения выражений из третьего столбца табл.8.

5. Напишите программу, которая по двум сторонам треугольника и углу между ними вычисляет третью сторону и остальные два угла.

6. Даны длины а, b, с сторон некоторого треугольника. Найти медианы треугольника, сторонами которого являются медианы исходного треугольника. Замечание. Длина медианы, проведенной к стороне а, равна

 $0.5\sqrt{2b^2+2c^2-a^2}$ .

7. Напишите программу для перевода угла, заданного в градусах, в радианы.

8. Напишите программу, переводящую угол из радианов в градусы.

9. Напишите программу, переводящую полярные координаты *r*, точек на плоскости в декартовы *x, y*. Декартовы координаты выражаются через полярные по формулам:

$$
x = r \cos \varphi
$$
,  $y = r \sin \varphi$ 

.

10. Напишите программу, переводящую декартовы координаты *x, y* точек на плоскости в полярные  $r$ , <sup>Ф</sup>. Полярные координаты выражаются через декартовы по формулам:

$$
r = \sqrt{x^2 + y^2}, \quad \varphi = \arctg\frac{y}{x}.
$$

11. Напишите программу решения квадратного уравнения.

12. Напишите программу вычисления координат вершины параболы

$$
y = ax^2 + bx + c
$$

13. Пусть в банке взята в кредит на 1 год сумма *P* под *r* процентов годовых. Возврат кредита (основного долга и процентов) производится в конце срока. Рассчитайте сумму, которую должен вернуть заемщик банку.

14. Пусть в банке взята в кредит сумма *P* под *r* процентов годовых на *N* месяцев. Возврат кредита (основного долга и процентов) производится путем возврата банку ежемесячно одинаковой суммы *x*, величина которой находится по формуле:

$$
x = P\left(1 + \frac{r}{1200}\right)^{N} \frac{r}{1200} / \left( \left(1 + \frac{r}{1200}\right)^{N} - 1 \right)
$$

Напишите программу, вычисляющую размер выплат *x* в зависимости от *P*, *r* и *N*

15. Напишите программу, подсчитывающую общую сумму процентных выплат по кредиту, взятому на условиях, рассмотренных в предыдущей задаче.

16. Банк принимает вклады сроком на 1 год с ежемесячным начислением *r* процентов. Проценты включаются в остаток вклада. Рассчитайте сумму, которую получит вкладчик через 1 год.

17. Некто хочет приобрести автомобиль стоимостью *P* рублей, а в наличии у него имеется только  $P_0 \leq P$  рублей. Сумму денег можно увеличить, положив деньги в банк под *r* процентов ежемесячно. Напишите программу, которая рассчитает число месяцев хранения денег в банке, достаточное для превышения суммой денег стоимости автомобиля.

## *Задачи 18 - 52. Выбор и циклы*

18. Напишите программу, которая вводит целое число и проверяет, является оно четным или нечетным.

19. Напишите программу, вводящую три числа и печатающую наибольшее из них.

20. Дано трехзначное целое число. Требуется проверить, делится ли оно на 3. Известно, что число делится на 3, если на 3 делится сумма его цифр.

21. Дано трехзначное целое число. Проверить, читается ли оно одинакова слева направо и справа налево. Такие числа называются палиндромами.

22. Напишите программу, которая запрашивает номер месяца и выводит соответствующее название времени года.

23. Напишите программу, которая спрашивает Ваш возраст в годах и выводит его с правильным использованием слов «год» или «лет», например, 17 лет, 21 год, 22 года.

24. Напишите программу, вводящую номер месяца и выводящую его название.

25. В старояпонском календаре был принят 60–летний цикл, основанный на пяти 12–летних подциклах. Подциклы обозначались названиями цвета: зеленый, красный, желтый, белый и черный. Внутри каждого подцикла годы носили названия животных: крысы, коровы, тигра, зайца, дракона, змеи, лошади, овцы, обезьяны, курицы, собаки и свиньи. (1984 год – год зеленой крысы – был началом очередного цикла). Напишите программу, которая вводит номер некоторого года, больший чем 1984, и печатает его название по старояпонскому календарю.

26. Даны координаты вершин треугольника и координаты некоторой точки внутри него. Найти расстояние от данной точки до ближайшей стороны треугольника. (При определении расстояний учесть, что площадь треугольника можно вычислить и через три его вершины и через произведение площади основания на высоту.)

При решении следующих задач нужно применить наиболее подхоляший из шиклов while, for, do while.

27. Напишите программу, печатающую таблицу значений функции

$$
p(x) = \frac{1}{x\sqrt{2\pi}}e^{-\frac{1}{2}(hx-1)^2}
$$

для  $x = 0.1, 0.2, \dots, 2$ .

28. Напишите программу, печатающую таблицу умножения для чисел от 0 до 9 в десятичной системе счисления.

29. Дано целое k от 1 до 180. Определить, какая цифра находится в k-й позиции последовательности 10111213...99, в которой выписаны подряд все двузначные числа.

30. Дано натуральное к. Определить к-ю цифру последовательности 110100100010000100000. в которой выписаны подряд степени 10.

31. Напишите программу, определяющую k - количество цифр в десятичной записи целого неотрицательного числа n.

32. Напишите программу, подсчитывающую количество двоичных цифр, требуемых для записи целого неотрицательного числа n

33. Числа Фибоначчи  $f_n$  определяются формулами:

$$
f_0 = f_1 = 1
$$
;  $f_n = f_{n-1} + f_{n-2}$   $\text{mpu } n = 2, 3, \ldots$ 

Напишите программу, выводящую число Фибоначчи с заданным номе- $\text{DOM } n \geq 1$ .

34. Напишите программу, печатающую таблицу чисел Фибоначчи, номера которых не превышают заданного значения *n*.

35. Напишите программу, выводящую число Фибоначчи с заданным номером  $n > 1$ .

36. Напишите программу, выводящую все числа Фибоначчи, значения которых не превышают некоторого числа N.

37. Вычислить  $S$  – сумму всех чисел Фибоначчи, которые не превосходят 1000.

38. Напишите программу, вводящую заданное число *п* пар вещественных чисел х, у. Рассматривая эти пары как координаты точек на плоскости, определить радиус наименьшего круга (с центром в начале координат), внутрь которого попадают все эти точки.

39. Дана непустая последовательность положительных вещественных чисел  $x_1, x_2, ..., x_n$  (*n* заранее не известно), за которой следует отрицательное число. Вычислить величину

$$
nx_1
$$
+  $(n-1)x_2$  + ... +  $2x_{n-1}$  + $x_n$ .

40. Дана последовательность целых чисел. Определить количество чисел в наиболее длинной подпоследовательности из подряд идущих нулей.

41. Определить, является ли заданное натуральное число n совершенным, то есть равным сумме всех своих положительных лелителей. кроме самого этого числа. Например, число 6 – совершенно:  $6 = 1 + 2 +$  $\mathcal{E}$ 

42. Дано целое n > 0. Напечатать все простые числа из диапазона [2, n]. Простым называется число, которое не имеет делителей, кроме 1 и самого себя.

43. Определить, является ли заданное натуральное число палиндромом, то есть таким, запись которого в десятичной системе счисления читается одинаково слева направо и справа налево.

44. Дано натуральное к. Определить  $k - \omega$  цифру последовательности 12345678910111213 ..., в которой выписаны подряд все натуральные числа.

45. Найти все целые корни уравнения

$$
x^3 + bx^2 + cx + d = 0,
$$

где b, c, d – заданные целые числа, причем  $d \neq 0$ .

Замечание. Целыми корнями могут быть только положительные и отрицательные делители коэффициента d.

46. Дано натуральное число n. Напечатать все числа от 1 до n в десятичной и лвоичной системах счисления.

47. Напишите программу, вводящую положительные числа  $x1, x2, ...$ Признаком окончания ввода является ввод нуля или отрицательного числа. Вычислить  $y = x1 + x1x2 + x1x2x3 + ... + x1x2$  ... *xm*, где *m* - число введенных положительных чисел.

48. Подсчитать количество «счастливых» шестизначных автобусных билетов, то есть таких, в номерах которых сумма первых трех цифр равна сумме трех последних. (Можно воспользоваться тем, что количество «счастливых» билетов равно  $s0^2 + s1^2 + s2^2 + ... s27^2$ , где sn,

 $n = 0, 1, ..., 27$  – количество чисел от 0 до 999, сумма цифр которых равна п.)

49. Напишите программу, вычисляющую факториал заданного натурального числа n. Факториал n - это последовательное произведение всех чисел от 1 до n: n! =  $1.2.3$ ....(n-1) n.

50. Дано вещественное число х и вещественное число  $\varepsilon$ >0. Вычислить с точностью є значение следующей функции

$$
e^x=1+x/1!+x^2/2!+...+x^n/n!+...
$$

Вычисления прекратить, когда очередной член суммы  $x^n/n!$  станет по модулю меньше  $\varepsilon$ .

51. Вычислите с заланной точность  $\varepsilon > 0$  приближенное значение синуса, используя ряд:

$$
\sin x = x - \frac{x}{3}}{3!} + \frac{x}{5} = \frac{-1}{2n+1}(2n+1)! + \dots
$$

52. Не используя стандартные функции, за исключением *abs*, вычислить с заданной точностью eps>0

 $y = \arctg x = x - x^3/3 + x^5/5 + ... + (-1)^n x^{2n+1}/(2n+1) + ...$  (|x| < 1).

## Задачи 53 - 69. Массивы и вектора

Последующие задачи надо сделать в двух вариантах: используя одномерные и двумерные массивы и соответствующие вектора.

53. Упорядочить массив *х* по возрастанию, то есть переставить его элементы так, чтобы для всех *k* выполнялось  $x_k \le x_{k+1}$ , используя алгоритм сортировки вставками: пусть первые  $k$  элементов массива уже упорядочены по возрастанию; берется  $k+1 - \tilde{n}$  элемент и размещается среди первых  $k$  элементов так, чтобы упорядоченными оказались уже  $k+1$  первых элементов; этот метод применяется при  $k$  от 1 до  $n-1$ .

54. Даны 69 массивы х, у, *z* из 5 элементов типа float. Распечатать тот из них, в котором самый большой минимальный элемент (считать, что такой элемент единственный) с указанием имени массива.

55. Напишите программу, создающую массив из 10 элементов целого типа, вводящую некоторое целое число и определяющую, встречается ли это число среди элементов массива.

56. Напишите программу, которая вводит массив из 10 чисел с плавающей точкой и проверяет, образуют ли они возрастающую последовательность.

57. Напишите программу, которая проверяет, есть ли во введенном массиве одинаковые элементы.

58. Напишите программу, которая находит среднее арифметическое значение элементов введенного массива.

59. Напишите программу, которая находит разность между наибольшим и наименьшим элементами массива.

60. Последовательность вещественных чисел размещена в массиве. Определить число поворотных точек этой последовательности, то есть число членов последовательности больших или меньших своих соседей.

61. В заданном двумерном массиве (матрице) 4\*4 найдите максимальный элемент, его номер строки и номер столбца.

62. В матрице 4\*4 найдите значения максимального и минимального элемента и их разность.

63. В матрице 4\*4 переставьте местами строки с заданными номерами i и k.

64. Напишите программу, меняющую местами столбцы <sup>j</sup> и <sup>k</sup> матрицы размером 4\*4.

65. В матрице 4\*4 поменяйте местами первую строку и строку, у которой первый элемент является наибольшим среди элементов первого столбца.

66. Напишите программу, транспонирующую квадратную матрицу размером 4\*4, то есть меняющую местами ее строки и столбцы.

67. Элемент матрицы называется седловой точкой, если он является минимальным в своей строке и максимальным в своем столбце или, наоборот, максимальным в своей строке и минимальным в своем столбце. Для заданной целой матрицы размером 5×5 напечатать индексы (номера строк и столбцов) всех ее седловых точек.

68. Пусть дана квадратная матрица размером 4\*4. Создайте матрицу 3\*3 путем вычеркивания i-й строки и *j*-го столбца.

69. Пусть имеется квадратная матрица размером 4\*4 и массив (вектор) из 4-х элементов. Напишите программу, заменяющую j-й столбец матрицы вектором.

### *Задачи 70 - 96. Функции*

В приводимых ниже задачах надо написать полностью законченную программу, включающую функцию main(), которая должна вызывать функцию, о которой речь идет в задаче.

70. В задаче 14 приведена формула для величины ежемесячных выплат по кредиту. Напишите функцию, возвращающую в качестве результата величину x. Используя эту функцию, напечатайте таблицу значений выплат x в зависимости от количества месяцев N при некоторой фиксированной величине кредита P и процентной ставке r.

71. Напишите функцию, возвращающую номер первого элемента массива v, совпадающего с x. Если совпадений нет – возвратить -1.

72. Напишите функцию, возвращающую номер последнего элемента массива v, совпадающего с x, или -1, если совпадений нет. Эту же задачу решите, используя не массив, а вектор.

73. Напишите функцию, возвращающую число совпадений <sup>x</sup> с элементами массива v. Эту же задачу решите, используя не массив, а вектор.

74. Напишите функцию для нахождения среднего арифметического значения m элементов массива x[] с элементами вещественного типа и функцию для вычисления среднего квадратичного отклонения о. Формулы следующие:

$$
m = (x_0 + x_1 + ... + x_{n-1})/n
$$
,  $\sigma = \sqrt{\sum_{i=0}^{n-1} (x_i - m)^2/(n-1)}$ 

Эту же задачу решите, используя не массив, а вектор.

75. Напишите функцию, аргументом которой является номер года. Функция должна возвращать 1, если год високосный и 0, если год невисокосный. Год является високосным, если его номер делится на 4 и не делится на 100 или делится на 400. В соответствии с этим правилом 1900-й год был невисокосным, а 2000-й - високосным.

76. Напишите функцию lower, преобразующую латинские буквы верхнего регистра (заглавные) в латинские буквы нижнего регистра (строчные). Символ, не являющийся буквой, должен возвращаться без изменения. Указание. Используйте тот факт, что как заглавные, так и строчные буквы в кодовой таблице расположены плотно, без разрывов, поэтому разница между кодами одноименных символов одинакова и равна 'a' - 'A'.

77. Случайные целые числа в диапазоне от -32768 до 32767 можно получить с помощью следующей функции

```
int casual()
                          // rand: получение псевдослучайных чисел
                           // в диапазоне от -32768 до 32767
₹
  static int randx = 1:
                           // Статическая переменная сохраняет свое
                          // значение между вызовами функции
 randx = (randx * 25173 + 13849) % 65536;
  return randx;
```
Y

Используя функцию casual(), заполните случайными числами двухмерный массив (квадратную матрицу) размером N \* N, где N определите как целую положительную константу. Получите два массива (вектора): вектор, элементы которого равны средним арифметическим значениям строк матрицы, и вектор, элементы которого равны средним арифметическим значениям столбцов матрицы. Эту же задачу решите, используя не массив, а вектор.

78. Решите предыдущую задачу с использованием библиотечной функции rand, заголовочный файл stdlib.h.

79. Пусть имеется упорядоченный по возрастанию массив х. Напишите функцию, возвращающую номер элемента массива, имеющего заданное значение y или -1, если такого элемента нет. Используйте метод двоичного (бинарного) поиска: y сравнивается со средним элементом массива; если числа равны, поиск завершается, если y меньше среднего элемента, то y надо искать в левой половине, а иначе – в правой; к выбранной половине применяется тот же алгоритм. Эту же задачу решите, используя не массив, а вектор.

80. Напишите функцию для вычисления определителя третьего порядка.

81. Напишите функцию для решения системы линейных уравнений третьего порядка по правилу Крамера.

82. Напишите функцию вычисления определителя четвертого порядка путем разложения определителя по элементам некоторой строки.

83. Напишите функцию вычисления определителя четвертого порядка, используя разложение определителя по элементам некоторого столбца.

84. Напишите функцию для решения системы линейных уравнений четвертого порядка по правилу Крамера.

85. Пусть даны: матрица <sup>a</sup> порядка <sup>n</sup> и n-мерный вектор b. Напишите функцию, заменяющую заданный столбец матрицы a на вектор b.

86. Напишите функцию для вычисления обратной матрицы третьего порядка.

87. Напишите функцию, осуществляющую умножение двух квадратных матриц.

88. Напишите функцию для вычисления обратной матрицы четвертого порядка.

89. Напишите функцию, приводящую квадратную матрицу к треугольному виду методом Гаусса. Функция должна возвращать true при успешном выполнении приведения и false, если в процессе приведения встретилось деление на нуль.

90. Напишите рекурсивную функцию вычисления факториала n!.

91. Напишите рекурсивную функцию вычисления числа Фибоначчи с заданным номером. Числа Фибоначчи определяются формулами:

 $f_0 = f_1 = 1$ ;  $f_n = f_{n-1} + f_{n-2}$  при  $n = 2, 3,...$ 

92. Напишите рекурсивную функцию вычисления целой степени целого числа.

93. Напишите рекурсивную функцию вычисления целой степени вещественного числа.

94. Напишите рекурсивную функцию нахождения наибольшего общего делителя NOD(m, n) двух целых m, n по алгоритму Эвклида:

пусть  $m > n$ , тогда, если  $n = 0$  то  $NOD(m, n) = m$ , если же n > 0. то NOD(m, n) = NOD(n, m - n). Kpome roro,  $NOD(m, n) = NOD(n, m)$ .

95. Напишите рекурсивную функцию для нахождения биномиальных коэффициентов, пользуясь их определением:

$$
C_n^m = 1
$$
,  $\text{ecли } m = 0$ ,  $n > 0$  или  $m = n \ge 0$ ;

 $C_n^m = 0$ , если  $m > n > 0$ .

в остальных случаях.

96. Напишите рекурсивную функцию вычисления длины строки.

### Задачи 97 - 121. Символы и строки

В задачах, требующих посимвольного ввода, используйте функцию  $cin.get()$ .

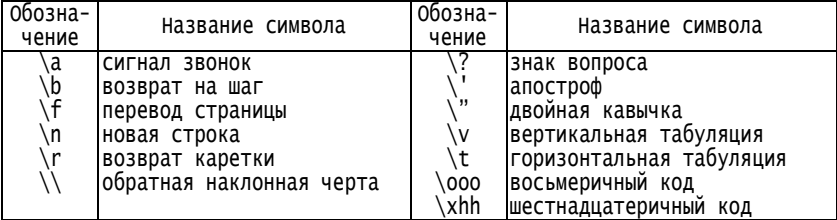

#### Таблица 9. Представление символов

97. Напишите программу, которая относит вводимый символ к одному из четырех типов: цифры, большие латинские буквы, малые латинские буквы, все остальные символы.

98. Напишите программу, ожидающую нажатия любой клавиши. Если при нажатии клавиши вводится символ, имеющий специальное представление, указанное в табл.9, напечатайте его название, иначе выволите сам символ.

99. Напишите программу подсчета числа вводимых символов, используя цикл while.

Напишите программу, которая делает посимвольный ввод 100 до поступления признака конца файла ЕОГ и делает подсчет пробелов. табуляций, символов новая строка.

101. Напишите программу, копирующую символы ввода в выходной поток и заменяющую стоящие подряд пробелы, на один пробел.

102 Напишите программу, копирующую символы ввода в выходной поток с заменой символа табуляции на \t и каждой обратной наклонной черты на \\. Это сделает видимыми все символы табуляции и обратной наклонной черты.

103. Напишите программу, печатающую коловую таблицу в виле:

СИМВОЛ КОД СИМВОЛ КОД ...

Добейтесь, чтобы символы и их коды образовывали на экране ровные столбны

Напишите программу, печатающую коды, генерируемые 104 при нажатии любой клавиши или комбинации клавиш. Используйте функцию getch() (заголовочный файл conio.h). Данная функция трактует нажатие отдельной клавиши или комбинации клавиш как генерацию одно-или двухбайтового кода. Если генерируется двухбайтовый код, то первый его байт нулевой.

Строка символов - это массив, элементами которого являются символы. Важно помнить, что для работы со строками под них нужно выделять память. Необходимую память следует выделять с некоторым запасом. Конец строки фиксируется символом с кодом нуль '\0'. Все функции, работающие со строками, должны обрабатывать символы в массиве, пока не обнаружат символ конца строки.

Напишите программу, которая будет в каждой вводимой  $105$ строке заменять стоящие подряд пробелы на один пробел.

106. Напишите программу, удаляющую из строки s1 все символы, входящие в строку s2.

Напишите программу, осуществляющую циклическую пе-107. рестановку символов в строке: второй символ ставится на место первого, третий - на место второго и т.д., первый символ ставится на место последнего. Выводите строку после каждого преобразования в одно и то же место экрана, чтобы создать эффект "бегущей строки".

Напишите функцию atoi(), для преобразования строки де-108. сятичных цифр, в начале которой может стоять знак + или -, в целое значение

Напишите функцию, формирующую целое значение по 109 строке из нулей и единиц, кодирующей это целое значение в двоичной форме, и вызывающую ее главную функцию.

 $110.$ Напишите функцию, формирующую целое число по строке шестнадцатеричных цифр. Кроме обычных десяти цифр 0, ..., 9, в шестнадцатеричной системе используются цифры A, B, C, D, E, F (или а, b, c, d, e, f) для кодирования значений 10, 11, 12, 13, 14, 15 соответственно. В C++ принято начинать запись шестнадцатеричного

представления целого числа с 0x или 0X*,* поэтому функция должна проверять первые два символа строки.

111. Напишите функцию strcat, помещающую строку <sup>t</sup> в конец строки s.

112. Напишите программу, переставляющую <sup>k</sup> последних символов строки s в начало строки без изменения порядка их расположения. Первые символы строки s должны быть сдвинуты вправо на k позиций.

113. Напишите функцию int any(char s[], cha t[]), которая возвращает либо позицию первого символа строки s, совпадающего с любым из символов строки t, либо –1, если ни один символ s не совпал с символами из t.

114. Напишите функцию int strindex(char s[], cha t[]), которая выдает позицию самого правого вхождения строки t в строку s или -1, если вхождения не обнаружено.

115. Напишите программу, выводящую в алфавитном порядке заглавные латинские буквы 'A', ... , 'Z', входящие в строку s. Буква выводится один раз, если входит в строку, и не выводится, если в строку не входит.

116. Напишите программу, печатающую заглавные буквы 'A',..., 'Z', входящие в строку s, и числа вхождений этих букв.

117. Напишите программу, печатающую Вам приветствие с указанием фамилии, имени, отчества, которые вводите в отдельные строки.

118. Напишите функцию itoa(int n, char s[]), формирующую строку цифр s, дающую представление целого n в десятичной системе счисления.

119. Напишите функцию itox(int n, char s[]), которая переводит целое n в строку s, представляющую число n в шестнадцатеричном виде.

120. Напишите программу, формирующую строку, состоящую из символов '0' и '1', дающую двоичное представление величины x целого типа. Указание. Двоичные разряды, кодирующие x, можно получать, осуществляя последовательное деление x на 2 и находя остаток. Удобно использовать условное выражение

 $s[i] = (x\&2=1)?'1':'0';$  //s[i] - очередной символ

121. Напишите функцию escape(char s[], char t[]), копирующую строку t в s и преобразующую символы типа новая строка и табуляция в "видимые последовательности символов" типа \n и \t. Используйте оператор switch. **Указание**. Символы типа '\n', '\t' следует заменять строками символов "\\n"*,* "\\t"*.*

## *Задачи 122 - 124. Макросы*

Макрос – это *имя*, которому директива препроцессора #define задает некоторое *значение*. В тексте программы каждое вхождение *имени* заменяется заданным *значением*.

122. Напишите макрос, вычисляющий максимальное значение двух величин и программу с его использованием.

123. Напишите макрос, вычисляющий минимальное значение двух величин и программу с его использованием.

124. Напишите макрос для округления числа с плавающей точкой до ближайшего целого. Результат округления должен иметь целый тип. Напишите программу, использующую этот макрос.

## *Задачи 125 - 129. Работа со стеком*

125. Напишите программу, которая читает символы ввода, пока не поступит признак конца файла (вводится нажатием Ctrl Z). Символы каждой введенной строки выводятся в обратном порядке. Для размещения символов очередной вводимой строки используйте стек.

126. Напишите программу для работы со стеком целых чисел. Помещайте вводимые числа в стек, найдите сумму чисел, помещенных в стек, максимальное число в стеке.

127. Напишите программу для работы со стеком целых чисел. Программа должна помещать вводимые целые числа в стек. При вводе знаков арифметических операций +, -. \*, / программа должна брать из стека два числа и, произведя над ними соответствующую операцию, помещать результат в стек. Нажатие некоторой клавиши, например w или W, должно приводить к выводу значения из вершины стека без его удаления из стека.

128. Напишите программу для работы со стеком из строк символов типа string. Вводимые строки помещайте в стек, ввод прекращайте по Ctrl+z. После окончания ввода выведите содержимое стека. Каков будет порядок выводимых строк?

129. Напишите программу для работы со стеком чисел с плавающей точкой. Программа должна помещать вводимые целые числа в стек, а при вводе знаков арифметических операций +, -. \*, / программа должна брать из стека два числа и, произведя над ними соответствующую операцию, помещать результат в стек. Реализуйте также оператор извлечения квадратного корня, используя для этой операции, например, символ ^. Примените этот стек для решения квадратного уравнения. Учтите возможность отрицательного дискриминанта. Нажатие некоторой клавиши, например w или W, должно приводить к выводу значения из вершины стека без его удаления из стека.

## *Задачи 130 - 145. Структуры, перечисления*

130. Разработайте структуру для моделирования точек на плоскости, включив в структуру две декартовы координаты точки *x* и *y*. Напишите функцию для вычисления расстояния между двумя точками. Создайте несколько точек и определите максимальное расстояние между точками.141

131. Разработайте структуру для моделирования точек на плоскости, включив в структуру две декартовы координаты точки *x* и *у*. Создайте несколько точек и определите максимальные и минимальные координаты этих точек.

132. Разработайте структуру для моделирования точек на плоскости, включив в структуру две декартовы координаты точки *x* и *у*, и структуру для моделирования прямоугольников со сторонами, параллельными осям координат, как совокупность двух точек – вершин прямоугольника. Напишите функцию, которая проверяет, принадлежность некоторой точки заданному прямоугольнику. Протестируйте разработанные структуры и функции.

133. Разработайте структуру для моделирования прямоугольников на плоскости со сторонами, параллельными осям координат, например, как совокупность точки – левого нижнего угла прямоугольника, и длин двух его сторон. Напишите функцию, которая проверяет, принадлежность некоторой точки заданному прямоугольнику. Протестируйте разработанные структуры и функции.

134. Разработайте структуру для моделирования треугольников на плоскости, например, как совокупности трех вершин, задаваемых двумя декартовыми координатами. Напишите функции для вычисления периметра и площади треугольника и тестирующую программу.

135. Разработайте структуру для моделирования прямых на плоскости, используя, например, уравнение прямой вида *Ax+By+C* = 0. Напишите функцию, которая возвращает true, если две прямые пересекаются, и ищет их точку пересечения, или false, если прямые не пересекаются. Напишите тестирующую программу.

136. Разработайте структуру для моделирования точек на плоскости, как совокупности двух декартовых координат *x* и *у*, и параболы на плоскости, например, используя уравнение вида  $y = ax^2 + bx + c$ . Напишите функцию, которая возвращает точку – вершину параболы. Напишите тестирующую программу.

137. Разработайте структуру для моделирования точек на плоскости, как совокупности двух декартовых координат *x* и *у*. Напишите функцию, которая получает в качестве аргумента вектор из таких точек и возвращает точку-центр масс материальных точек, включенных в заданный вектор. Координаты центра масс системы точек равны средним арифметическим значениям координат точек, входящих в систему.

138. Разработайте структуру, членами которой должны быть строка с название товара и его цена. Создайте вектор из таких структур. Напишите функцию, которая по названию товара находит в векторе его цену. Напишите тестирующую программу.

139. Разработайте структуру для моделирования точек на плоскости, как совокупности двух декартовых координат *x* и *у*, и структуру для моделирования окружностей на плоскости, как совокупности точки – центра окружности и ее радиуса. Напишите функцию, которая проверяет, находится или нет заданная точка внутри заданной окружности. Напишите тестирующую программу.

140. Разработайте структуру для моделирования прямоугольников со сторонами, параллельными осям координат, например, как совокупность точки – левого нижнего угла прямоугольника, и длин двух его сторон. Напишите функцию, которая проверяет, принадлежность некоторой точки заданному прямоугольнику. Протестируйте разработанные структуры и функции.

141. Разработайте структуру для работы со временем, хранящую часы, минуты и секунды. Напишите программу, включающую функцию для печати времени в формате чч:мм:сс, где чч, мм, сс соответственно значение часов, минут и секунд, а также функцию, вычисляющую длину промежутка между двумя моментами времени и тестирующую программу.

142. Разработайте структуру для хранения времени, номера поезда и конечной станции. Напишите программу, которая выводит расписание отправления поездов с вокзала.

143. Разработайте структуру для хранения времени, номера поезда и конечной станции. Напишите программу, которая выводит расписание отправления поездов в заданный конечный пункт.

144. Разработайте структуру для хранения времени, марки автобуса и пункта назначения рейса этого автобуса с некоторой автостанции. Создайте в программе вектор, хранящий информацию об отправлении автобусов с данной автостанции. Выведите расписание отправления автобусов с автостанции.

145. Разработайте структуру для хранения времени, марки самолета и аэропорта назначения, в который летит самолет. Напишите программу, которая выводит расписание отправления самолетов из данного аэропорта.

## *Задачи 146 - 155. Указатели и ссылки*

Указатель есть адрес некоторого объекта. Если p – указатель на объект, то \*p есть сам этот объект. Адрес объекта возвращает оператор &, который ставится перед именем объекта.

146. Напишите функцию сору $(char * s, char * t)$  копирования строки t в строку s, используя указатели. Напишите программу, в которой создайте два символьных массива, одному из них присвойте значения некоторой строки, второму массиву присвойте значение с помощью функции copy().

147. Напишите функцию revers(char\* s), которая переставляет символы строки s в обратном порядке. Напишите программу, тестирующую функцию revers(char\* s).

148. Напишите функцию strcat(char\* s, char\* t), копирующую строку t в конец строки s и программу, использующую эту функцию.

149. Напишите функцию strend(char\* s, char\* t), которая выдает 1, если строка t расположена в конце строки s, и нуль в противном случае. Напишите программу, вызывающую функцию strend().

150. Напишите функцию, которая получает в качестве аргумента указатель на функцию double (\*f)(double x) и возвращает минимальное значение функции f на отрезке [a, b].

151. Напишите функцию, которая получает в качестве аргумента указатель на функцию double (\*f)(double x) и возвращает среднее значение функции f на отрезке [a, b], вычисленное по n узловым точкам.

152. Напишите функцию, которая получает в качестве аргумента указатель на функцию double (\*f)(double x) и возвращает разницу между максимальным и минимальным значение функции f на отрезке [a, b].

153. Напишите функцию, которая возвращает ссылку на максимальный из трех своих аргументов. Используя ее, замените значение максимального из трех чисел их средним значением..

154. Напишите функцию, возвращающую ссылку на максимальный элемент массива. Используйте ее в программе, которая заменит значение максимального элемента массива на среднее арифметическое значение элементов этого массива.

155. Напишите функции, возвращающие ссылки на максимальный и минимальный элементы массива. Используйте их для обмена значениями максимального и минимального элементов.

## *Задачи 156-166. Работа с классами*

В тех задачах, где требуется разработать календарь, в качестве начальной даты можно взять 31 декабря 1599 г. В этот день была пятница.

156. Разработайте класс Date для моделирования даты календаря. В составе класса предусмотрите функцию Date Previous(void), которая по заданной дате получает вчерашнюю. Напишите программу, использующую этот класс.

157. Разработайте класс Date для моделирования даты календаря. Напишите программу, которая выводит календарь для заданного месяца, то есть распечатывает в виде таблицы числа месяца с указанием названий дня недели.

158. Разработайте класс Date для моделирования даты календаря. Напишите функцию сравнения двух дат и программу, использующую данный класс.

159. Разработайте класс, в котором для хранения информации о дате используется номер года и номер дня в году, например, 1 января это 1-й день года, а 28 февраля – 59-й день года. Программа должна выводить год и номер дня в году, а также название месяца, номер дня в месяце и номер года.

160. Разработайте класс, моделирующий даты. Включите в состав класса функцию, которая выводит номер дня недели для заданной даты. Проверьте, на какие дни недели пришлись некоторые исторические события. Например, 14 (26) декабря 1825г. произошло восстание декабристов, 9 (22) января 1905г. было Кровавое воскресенье, 25 октября (7 ноября) 1917 произошла Великая Октябрьская Социалистическая революция, 19 августа 1991 г. в СССР было объявлено о создании ГКЧП. Используйте даты нового стиля, указанные в скобках. Здесь в скобках указано значение даты по используемому сейчас календарю, который был введен советской властью, начиная с февраля 1918 г. Без скобок указаны даты по учебникам истории.

161. Испытайте программу для работы с датами с другой начальной датой, для которой вам известен день недели.

162. Добавьте в класс Date функцию, которая определяет количество дней, прошедшее между двумя заданными датами.

163. Добавьте в класс Date статический член – счетчик числа обращений к конструктору. Увеличивайте этот счетчик в конструкторе, в конце программы напечатайте его значение. Попробуйте найти те места в программе, где вызывается конструктор.

164. Разработайте класс Plgn для описания многоугольников на плоскости. Включите в этот класс свойство для цвета многоугольника, а также конструктор, аргументами которого должны быть два массива, содержащие горизонтальные и вертикальные координаты вершин и цвет.

165. Разработайте класс Plgn для описания многоугольников на плоскости. Напишите функцию Movement() для вращения многоугольника по часовой стрелке при нажатии одной клавиши и вращения многоугольника против часовой стрелки при нажатии некоторой клавиши.

166. Добавьте в класс Plgn функцию, которая будет по заданному многоугольнику строить новый, являющийся его выпуклой оболочной.

## *Задачи 167-173. Перегрузка операторов*

167. Разработайте класс Fraction для моделирования обыкновенных дробей. Напишите функции-операторы для выполнения действий над дробями, в том числе операторы деления, получения обратной дроби, сокращения дроби. Выберите для этих действий подходящие символы операторов.

168. Добавьте в класс Complex три статических члена для подсчета количества вызовов каждого из трех конструкторов класса. Напечатайте значения данных счетчиков при завершении программы.

169. Замените три конструктора класса Complex одним конструктором с аргументами, имеющими значения по умолчанию:

Complex(double  $x = 0$ , double  $y = 0$ ); //Конструктор

Проверьте работу программы.

170. Обратите внимание, что в класс комплексных чисел входят три оператора умножения: Complex на Complex, Complex на double и double на Complex и только один оператор деления - Complex на Complex. Объясните, почему не возникает ошибки в инструкции

 $p3 = -p / 3$ ;

в которой Complex делится на int. Сократите число операторов умножения.

171. Напишите функцию для решения квадратного уравнения с комплексными коэффициентами.

172. Напишите функцию для решения полного кубического уравнения

$$
az^3 + bz^2 + cz + d = 0
$$

с комплексными коэффициентами. Подстановкой

$$
z=y-\frac{b}{3a},
$$

получается каноническое уравнение

$$
y^3 + py + q = 0
$$

где

$$
p = -\frac{b^2}{3a^2} + \frac{c}{a}, \quad q = \frac{2b^3}{27a^3} - \frac{bc}{3a^2} + \frac{d}{a}.
$$

Каноническое уравнение решается по формулам Кардано

173. Напишите класс Integral, включающий указатель на функцию для вычисления некоторой математической функции и границы отрезка ее области определения. Предусмотрите в классе функциюоператор для вычисления значения интеграла на заданном отрезке.

### *Задачи 174-186. Файлы и командная строка*

174. Напишите программу, выводящую на экран строки текстового файла. Вначале каждой строки печатайте ее номер. Считайте, что строки нумеруются, начиная с 1.

175. Напишите программу, выводящую на экран часть строк текстового файла, номера которых лежат в заданном диапазоне, в начале каждой строки печатайте ее номер.

176. Напишите программу, выводящую на экран содержимое текстового файла за исключением строк, номера которых расположены в заданном диапазоне.

177. Напишите программу, выводящую на экран только нечетные строки файла с указанием номеров строк.

178. Напишите программу, выводящую на экран только четные строки файла с указанием номеров строк.

179. Дан текстовый файл f. Получить из этого файла файл g, заменив все прописные (большие) буквы одноименными строчными.

180. В текстовом файле <sup>f</sup> записаны целые числа, разделенные пробелами. Запишите в файл g числа из файла f в том же порядке, но из нескольких идущих подряд одинаковых чисел пишите в файл g только одно.

181. Найдите и выведите самую длинную строку текстового файла.

182. Выведите первую из самых коротких строк текстового файла.

183. В текстовый файл построчно записаны целочисленные элементы квадратной матрицы размером 4\*4. Прочитайте матрицу из файла в двумерный массив, транспонируйте и запишите транспонированную матрицу в другой файл.

184. В текстовый файл построчно записаны целочисленные элементы квадратной матрицы размером 4\*4. Прочитайте матрицу из файла в двумерный массив, вычеркните заданную строку и столбец, полученную матрицу 3\*3 запишите в другой файл.

185. Напишите программу, которая выводит сообщения:

```
Работает программа из файла FILENAME
В командной строке имеются слова: 
WORD1
WORD<sub>2</sub>
```
…

Здесь FILENAME *–* имя файла, в котором находится программа, WORD1, WORD2, … – слова из командной строки.

186. Напишите программу ical, которая сможет выполнять 4 арифметические действия над своими аргументами, то есть в ответ на ввод команды типа

ical  $5 + 4$ 

печатать результат выполнения заданной операции: 9.

## *Задачи 187-197. Работа с экраном*

Для доступа к функциям, работающим с экраном в текстовом режиме, следует включить в программу заголовочный файл conio.h. Основным инструментом для решения задач является функция window, создающая на экране окно.

187. Напишите функцию void border\_win(int x1, int y1, int x2, int y2), создающую на экране текстовое окно, окаймленное рамкой из двойных линий. **Указание**. Рамки можно рисовать, выводя функцией putch символы псевдографики. Для этих символов нет клавиш, поэтому

их вводят в текст программы с помощью кода: удерживая клавишу **Alt**, набирают десятичный код символа на дополнительной цифровой клавиатуре, расположенной справа. Символы для рисования двойных и одинарных линий и их коды приведены в табл.10.

| лмвол | ш   | ᇺ | u   | ∟ك  |     |     |         |     |     |  |
|-------|-----|---|-----|-----|-----|-----|---------|-----|-----|--|
| Код   | '86 |   | 188 | 200 | 201 | 205 | 179 191 | 192 | 196 |  |

**Таблица 10. Символы псевдографики и их коды**

188. Напишите функцию void border\_win(int x1, int y1, int x2, int y2), создающую на экране текстовое окно, окаймленное рамкой из одинарных линий.

189. Напишите программу, изображающую на экране флаг Франции. Цвета французского флага, как у российского, но полосы идут вертикально.

190. Напишите программу, изображающую на экране шахматную доску. Предусмотрите возможность использования различных цветов для изображения полей доски.

191. Напишите программу, которая перемещает курсор по экрану на одну позицию влево при нажатии клавиши "стрелка" влево"  $\leftarrow$  и вправо, при нажатии клавиши "стрелка вправо"  $\rightarrow$  Программа должна прекращать работу при нажатии любой другой клавиши.

192. Напишите программу, которая устанавливала бы курсор в крайнее правое положение на экране при нажатии клавиши **End** и в крайнее левое положение при нажатии клавиши **Home**, и завершала работу при нажатии любой другой клавиши.

При написании программ для задач из данного раздела не забывайте включить в программу заголовочный файл graphics.h и правильно вызвать функцию initgraph для инициализации графического режима.

193. Напишите программу, изображающую на экране замкнутый многоугольник. Входными данными должны быть число вершин и координаты вершин.

194. Напишите программу, которая рисует на экране правильный *n*-угольник и описанную вокруг него окружность.

195. Напишите программу, которая рисует на экране правильный *n*-угольник и вписанную в него окружность.

196. Напишите программу, изображающую на экране график функции *sin*(*x*).

197. Напишите функцию, которая рисует на экране график некоторой математической функции с одним аргументом. Функция рисования графика должна получать в качестве аргумента указатель на функ-

цию для вычисления значений математической функции, границы отрезка и число точек по которым строится график.

### Задачи 198-205. Побитовые операторы

198 Напишите функцию int bitcount(unsigned x), возвращающую число единиц в двоичном представлении величины х. Указание. Создайте величину onebit, имеющую единичку в младшем правом разряде. В цикле сравнивайте побитово х с onebit и сдвигайте onebit на 1 влево, пока onebit не станет 0.

199 Напишите программу, подсчитывающую число двоичных разрядов, отводимых под данные типа char, int, short, long, unsigned.

200 Напишите функцию setbits(x, p, n, y), возвращающую значение х, в котором n бит, начиная с р-ой позиции справа, заменены на п правых разрядов из у (остальные биты не меняются).

 $201$ . Напишите функцию invert(x, p, n), возвращающую значение х с инвертированными n битами, начиная с позиции р (остальные биты не изменяются).

202 Напишите функцию, которая циклически сдвигает влево х на 1 позицию. При этом старший разряд х ставится на место младшего.

203. Напишите функцию leftrot(x, n), которая циклически сдвигает влево х на n разрядов.

Напишите функцию rightrot(x, n), которая циклически 204 сдвигает вправо х на n позиций.

Применительно к числам, в представлении которых исполь-205. зован дополнительный код, выражение х &= (x-1) уничтожает самую правую 1 в х. Объясните почему. Используйте это наблюдение для более быстрого варианта функции bitcount, подсчитывающей число единиц в двоичном представлении своего аргумента.

## Задачи 206-198. Конструктор копирова-**HIJA**

206 Добавьте в класс Bivect методы для вычисления длины вектора, угла между двумя векторами. Перегрузите оператор вызова функции () для вычисления скалярного произведения двух векторов. Пример перегрузки оператора () есть в программе.

Разработайте класс Polinom для работы с многочленами вида 207.  $P_n(x) = a_0 + a_1x + a_2x^2 + ... + a_nx^n$  от одной переменной *x*. Предусмотрите в классе конструктор копирования, оператор присваивания, операторы для выполнения алгебраических действий над многочленами. Перегрузите оператор вызова функции double operator()(double  $x$ ) для вычисления значения многочлена по заданному аргументу х. Включите в класс функцию рисования графика многочлена на заданном интервале изменения переменной х

## Задачи 208-217. Наследование классов

208. Отсортируйте людей по убыванию даты рождения (от более поздней даты к более ранней).

209. Напишите функцию сравнения людей по фамилиям. С помощью этой функции отсортируйте группу людей в алфавитном порядке их фамилий.

В функции Add класса Persons, которая добавляет в группу 210 людей нового человека, предусмотрите проверку, чтобы дважды в группу не попали лица с одинаковыми именами.

Добавьте в класс Date функцию int DayOfweek(), возвраща-211 ющую номер дня недели: 1 – понедельник, 2 – вторник,... Напишите функцию сравнения людей по дням недели их рождения и с ее помощью отсортируйте людей из группы по дням недели.

Сделайте класс Plgn (многоугольники) производным от 212 класса Point (точка). Базовую точку считайте центром масс многоугольника. Предусмотрите конструктор, создающий многоугольник со случайными координатами вершин, отстоящими от базовой точки не более чем на заданную величину  $R$ , которую можно сделать параметром конструктора. Напишите также конструктор, который создает многоугольник по двум заданным массивам координат. В нем следует скорректировать заданные координаты вершин так, чтобы базовая точка действительно оказалась центром масс

Перепишите программу об векторах на плоскости, выделив 213. в отдельный класс, например, Vct математические операции над компонентами векторов, и сделав класс Bivect производным от Vct.

214. Добавьте в класс Matrix функцию преобразования матрицы к треугольному виду и функцию вычисления определителя.

215 Реализуйте решение системы уравнений не через обратную матрицу системы, а непосредственно методом исключения неизвестных Гаусса, то есть на прямом ходе преобразуйте матрицу к треугольному виду, а на обратном ходе получайте значения неизвестных.

216. Предложенная реализация класса матриц в виде совокупности векторов-столбцов не самая эффективная, так как велики накладные расходы на вызовы конструкторов и деструкторов класса векторов при работе с матрицами. Реализуйте класс матриц, используя ее представление в виде одномерного массива double\* a; в котором подряд в памяти расположены строки матрицы.

217. В классе Persons, моделирующем группу лиц, перегрузите оператор доступа к элементу массива личных данных Pers& operator[](char \*name) по имени человека name. Используйте этот оператор для получения справок о дате рождения людей по их фамилиям.